# Image Merger .EXE Free For PC [March-2022]

# **Download**

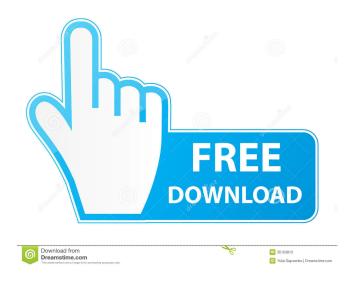

### Image Merger .EXE Crack Keygen Full Version

Combine multiple images into a single, quality image. MERGE can create a single file with multiple images or with multiple files merged together to make a single file. MERGE can merge two images into one image. It can also merge images into each other, thus combining them into a single image. MERGE can merge multiple files into one file. MERGE can merge multiple images into a single, quality image. MERGE can create a single file with multiple images or with multiple files merged together to make a single file. MERGE can merge two images into one image. It can also merge images into each other, thus combining them into a single image. MERGE can merge multiple files into one file. MERGE can merge multiple images into a single, quality image. MERGE can create a single file with multiple images or with multiple files merged together to make a single file. MERGE can merge two images into one image. It can also merge images into each other, thus combining them into a single image. MERGE can merge multiple files into one file. MERGE can merge multiple images into a single, quality image. MERGE can create a single file with multiple images or with multiple files merged together to make a single file. MERGE can merge two images into one image. It can also merge images into each other, thus combining them into a single image. MERGE can merge multiple files into one file. MERGE can merge multiple images into a single, quality image. MERGE can create a single file with multiple images or with multiple files merged together to make a single file. MERGE can merge two images into one image. It can also merge images into each other, thus combining them into a single image. MERGE can merge multiple files into one file. MERGE can merge multiple images into a single, quality image. MERGE can create a single file with multiple images or with multiple files merged together to make a single file. MERGE can merge two images into one image. It can also merge images into each other, thus combining them into a single image. MERGE can merge multiple files into one file. MERGE can merge multiple images into a single, quality image. MERGE can create a single file with multiple images or with multiple files merged together to make a single file. MERGE can merge two images into one image. It can also merge images into each other, thus combining

#### Image Merger .EXE Free Download PC/Windows

Image Merger.EXE is an application that can help you blend multiple images into a single photo. With this tool you can transform the images from your computer, by combining them in multiple ways. The user interface is clean, and you should be able to master this program in no time. It surely appeals to beginners, thanks to its wizard approach. There are five steps designed to help you blend images pretty easily. You can merge either a single image with another one, or merge multiple images with a single photo. The application works with a total of five file formats: PNG, TIF, GIF, JPG, and BMP. You can drag and drop the items directly into the main window, or add them by using the browse function. The items cannot be deleted individually, but you can only clear the entire list. Moreover, it is possible to choose the alignment (top, middle, bottom, left, center, right), adjust the opacity level, and apply special effects (shadows and blurry view). You can preview all these adjustments in a dedicated window, or toggle the full screen mode. The generated images can be stored to the same location as the input files. You can make the app create a subfolder in the original destination, or replace the original files with the merged one. Another useful feature is the possibility of selecting the output format of your pictures. You can select from the following file formats: JPG, PNG, BMP, GIF, and TIFF. At the end of the merging session, the application is able to display the generated items. Moreover, you may open the output destination directly from the main window. Overall, Image Merger.EXE proves to be a handy tool that can help you combine and overlay different images. More experienced users may find a bit inconvenient the fact that each time you want to start a new process, you have to go through the aforementioned steps. Keymacro .EXE Image Merger and Overlay. EXE Reviews 1.8 31 ratings Helpfulness Mac Windows Only rated 2 out of 5 by 1 person Feb 18, 2018 Merge This doesn't do what you think it does! As stated by the documentation, it merges two images into one. But it then also creates a watermark with the copied image on top of the merge. When you close 1d6a3396d6

### Image Merger .EXE License Keygen

When you use ImageMerger you will not be able to merge multiple images from the same folder. So ImageMerger does not work with images that are already merged. The main problem with this software is that it was tested only on Windows XP SP1. On Windows 10 it shows a message telling the software is not compatible with this version. Any solution? A: It's not even remotely close to the only solution I can think of, but you can try to use imagemagick. Here is the process, step by step: Save the image with the name you want in the new image open the directory where you saved your images use the command line convert path/to/your/image.jpg -morphology dilate:9 -morphology blur:3 result.jpg You can find all possible parameters to morphological transformations in the link I provided. I personally love this approach. It doesn't let you mess up your original image, if you are unsure about the result of your new one. You can also use vim to edit the image and then use that one for the conversion. IMHO, it's an easy and one-off solution. EDIT As an example, the command you can run on linux is: convert -morphology dilate:9 -morphology blur:3 path/to/original/image.jpg path/to/new/result/image.jpg I think it's a good idea to start with something that is simple, before going on to something more complex. It might be that there is a good solution to the problem, but it's not as easy to find it. Protege -- A Big Data Platform for Enterprise Applications (at 37signals) - escapade ====== JeremyBanks You might be interested in the large-scale data analysis and storage that Protege does. For instance, they do all of their large-scale data processing as a service, and only upload the results of their processing into ElasticSearch: [ (I'm not affiliated with them, just a happy customer.) ~~

#### What's New In Image Merger .EXE?

Image Merger.EXE is an application that can help you merge multiple images into a single photo. You can merge either a single image with another one, or merge multiple images with a single photo. The application works with a total of five file formats: PNG, TIF, GIF, JPG, and BMP. You can drag and drop the items directly into the main window, or add them by using the browse function. The items cannot be deleted individually, but you can only clear the entire list. Moreover, it is possible to choose the alignment (top, middle, bottom, left, center, right), adjust the opacity level, and apply special effects (shadows and blurry view). You can preview all these adjustments in a dedicated window, or toggle the full screen mode. The generated images can be stored to the same location as the input files. You can make the app create a subfolder in the original destination, or replace the original files with the merged one. Another useful feature is the possibility of selecting the output format of your pictures. You can select from the following file formats: JPG, PNG, BMP, GIF, and TIFF. At the end of the merging session, the application is able to display the generated items. Moreover, you may open the output destination directly from the main window. Overall, Image Merger. EXE proves to be a handy tool that can help you combine and overlay different images. More experienced users may find a bit inconvenient the fact that each time you want to start a new process, you have to go through the aforementioned steps. Image Merger.EXE Screenshots: Image Merger.EXE User Review: Rating: 5 of 5 Reviewed By: tommy mwangusa Site: Review: 5 of 5 Disclaimer image merger.exe is freeware published to our website, but some of the software publishers require us to point out that it may contain components that will run programs or preform actions not intended by the software publishers. We cannot be held responsible for any damage or issues that may occur by using this software. We do not support any illegal or dubious activities. A.I.4.0.0.10 screenshot: Software ImageMerger2.exe Category Graphics Posted: 04/11/2012 Version: 1.0 Size: 138.72KB Requires Microsoft.NET Framework 2.0/3.0/3.5 File Version: 1.0:: Download: 87225 bytes Platform: x86 System Requirements: Minimum Requirements Microsoft.NET Framework 2.0/3.0/3.5

## **System Requirements:**

1 GB RAM minimum 5 GB disk space DirectX 11 Windows 7 OS Moviemachine Minimum resolution: 1280x720 1080p@60FPS Performance is improved by a factor of 3x. Maximum resolution: 1920x1080 Performance is at least 3x as good as PVS & Cheat engine. 360p/720p@120FPS Performance is significantly increased. 1280x720@90FPS Performance is much improved over

#### Related links:

http://pzn.by/?p=12723

https://sfinancialsolutions.com/wp-content/uploads/2022/06/nilasoon.pdf

http://www.buzzthat.org/wowonder/upload/files/2022/06/3K2gC8nWqCgHWZ2kIVLc 07 4f858b8bcf5b48e5e76a799fee5e96 7c file.pdf

https://sahabhaav.com/wp-content/uploads/2022/06/BitTally.pdf

https://brandrede.de/diskboss-pro-crack-license-key-download-latest.html

https://comhudifbingmeldia.wixsite.com/rynomanra/post/hornet-graffio-1-50-free-download

http://weedcottage.online/?p=74029

https://vitinhlevan.com/luu-tru/1249

http://marconannini.it/?p=2191

https://farmaciacortesi.it/mindfusion-silverlight-pack-3-46-crack-mac-win/

https://sriraspuliphifitea.wixsite.com/ethhitabe/post/cpuspy-crack-march-2022

https://wakelet.com/wake/cHZ4Xsp4lRH9Q4z3QORCB

c file.pdf

https://misasgregorianas.com/gtuner-crack-with-serial-key-free-download-pc-windows/

http://feelingshy.com/winter-download-for-pc/

https://koenigthailand.com/wp-content/uploads/2022/06/DAV Basic Filters.pdf

https://recreovirales.com/drop-in-theme-keygen-for-lifetime-win-mac-april-2022/

http://journeytwintotheunknown.com/?p=1943

https://asigurativiitorul.ro/2022/06/07/infopath-debugger-crack-full-version-free-download-x64/

 $\underline{http://freemall.jp/total-html-converter-crack-2022-latest.html}$